## **Statnett**

**Besøksadresse** Nydalen allé 33, 0484 Oslo

Postadresse PB 4904 Nydalen, 0423 Oslo

Foretaksregister NO 962 986 633 MVA

 $T + 4723903000$  $F + 4723903001$ 

**W** statnett.no E firmapost@statnett.no

Norges Vassdrags- og energidirektorat Att: Solveig Willgohs

Saksbeh./tlf.nr.: Bente Rudberg Deres ref./Deres dato: Vår ref.: 17-01040-16 Vår dato: 01.02.2019

## **Haugalandet Nettforsterkning – ny ledning. Justert fremdrift.**

Vi viser til vår melding og tidligere kontakt om vårt prosjekt "Haugalandet Nettforsterkning – ny ledning"

Statnetts arbeider med en ny ledning til Haugalandet er utløst av varslede planer om en kraftig vekst i industriforbruket på Haugalandet. Hydros ønsker om å kunne utvide sitt anlegg på Karmøy har vært en viktig forutsetning, og vårt arbeid med nødvendige nettforsterkninger har vært koordinert med fremdriften for Hydros planer. Statnetts hadde dermed som intensjon å sende søknad om konsesjon på ny ledning i første kvartal 2019.

Ved årsskiftet mottok vi imidlertid melding om at Hydro har behov for ytterligere tid til å modne prosjektet om en mulig utvidelse på Karmøy, før en konsesjonssøknad kan sendes. Konsekvensen for Statnett er at fremdriftsplanen for arbeidet med nettforsterking må justeres tilsvarende. Vi tilpasser oss derfor Hydros planer og utsetter vårt arbeid med en konsesjonssøknad inntil videre. Samtidig vil vi naturligvis følge utviklingen i regionen og hvilke behov som for øvrig kan påvirke behovet for fremtidig transmisjonskapasitet.

Med vennlig hilsen

Bente Rudberg

Senior prosjektleder **Elisabeth Vike Vardheim** Konserndirektør

Kopi: Haugaland Kraftnett, Tysvær kommune, Vindafjord Kommune, Etne kommune, Kvinnherad kommune, Sauda kommune, DNT v/Haugesund turlag, Rogaland fylkeskommune, Fylkesmannen i Rogaland, Hordaland fylkeskommune, Fylkesmannen i Hordaland,

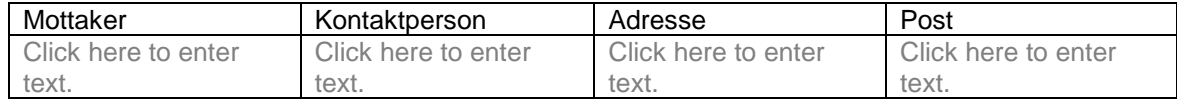